## Easy fix for rendering issues with HTML based web content

## Clear browser cache

You can try clearing your browser cache to fix the HTML content not rendering properly issue.

a) Go to the Chrome **Settings** > **Advanced** > **Clear browsing data**.

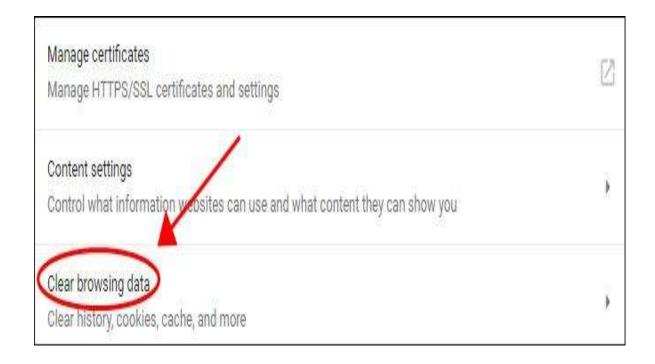

b) In the **Basic** tab, select **All time** for the **Time range**, and ensure to check the box next to **Cached images and files**, then click **Clear data**.

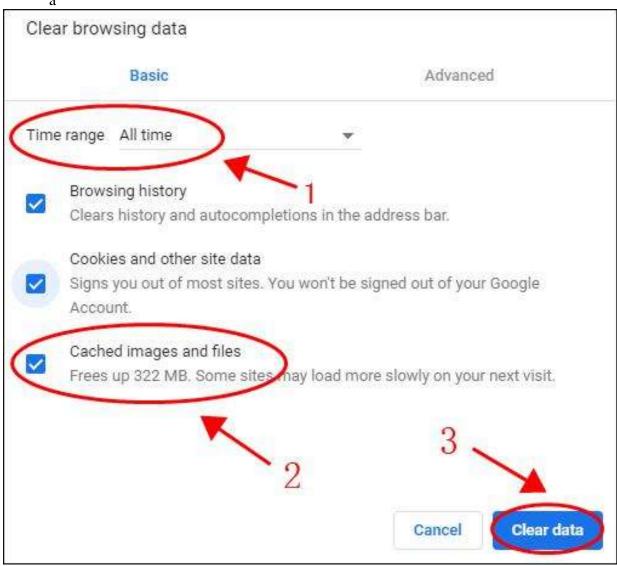

c) Restart your browser and try viewing tutorials/examples to see if it works.